## Backpropagation and Neural Nets

#### EECS 442 – David Fouhey Fall 2019, University of Michigan

http://web.eecs.umich.edu/~fouhey/teaching/EECS442\_F19/

#### Mid-Semester Check-in

- Things are busy and stressful
- Take care of yourselves and remember that grades are important but the objective function of life really isn't sum-of-squared-grades
- Advice about grade-optimization:
  - Turn something in for everything, even if it's partial, doesn't work, or a sketch.
  - The first points are the easiest to give
  - Blanks are hard to give credit for
- If you're struggling, let us know

So Far: Linear Models  
$$L(w) = \lambda ||w||_2^2 + \sum_{i=1}^n (y_i - w^T x_i))^2$$

- Example: find w minimizing squared error over data
  - Each datapoint represented by some vector **x** 
    - Can find optimal **w** with ~10 line derivation

Last Class  
$$L(\boldsymbol{w}) = \lambda \|\boldsymbol{w}\|_2^2 + \sum_{i=1}^n L(y_i, f(\boldsymbol{x}; \boldsymbol{x}))$$

- What about an arbitrary loss function L?
- What about an arbitrary parametric function f?
- Solution: take the gradient, do gradient descent

$$\boldsymbol{w}_{i+1} = \boldsymbol{w}_i - \alpha \nabla_w L(f(\boldsymbol{w}_i))$$

What if L(f(w)) is complicated? **Today!** 

## Taking the Gradient – Review $f(x) = (-x+3)^2$ $f = q^2$ q = r + 3 r = -x $\frac{\partial f}{\partial q} = 2q$ $\frac{\partial q}{\partial r} = 1$ $\frac{\partial r}{\partial x} = -1$ $\frac{\partial f}{\partial x} = \frac{\partial f}{\partial q} \frac{\partial q}{\partial r} \frac{\partial r}{\partial x} = 2q * 1 * -1$ Chain rule = -2(-x + 3)= 2x - 6

#### Supplemental Reading

- Lectures can only introduce you to a topic
- You will solidify your knowledge by **doing**
- I highly recommend working through everything in the Stanford CS213N resources
  - <u>http://cs231n.github.io/optimization-2/</u>
- These slides follow the general examples with a few modifications. The primary difference is that I define local variables n, m per-block.

#### Let's Do This Another Way

Suppose we have a box representing a function f.

This box does two things: **Forward:** Given forward input **n**, compute **f(n) Backwards:** Given backwards input **g**, return **g\*df/dn** 

$$n \rightarrow \mathbf{f}(n)$$
$$\mathbf{f}(n) \leftarrow g$$

#### Let's Do This Another Way $f(x) = (-x + 3)^2$

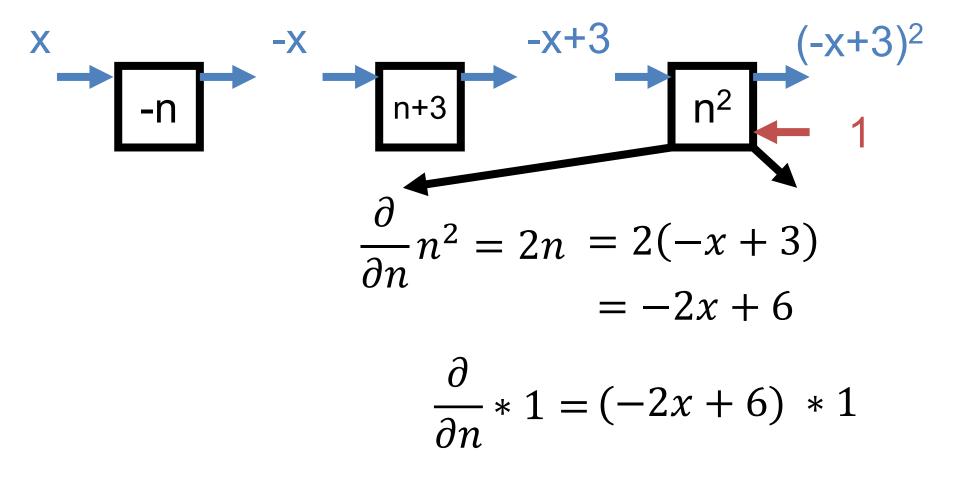

#### Let's Do This Another Way $f(x) = (-x + 3)^2$

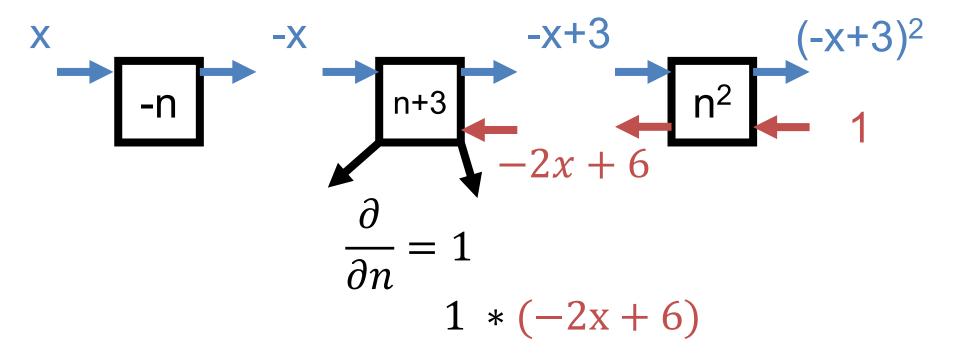

#### Let's Do This Another Way $f(x) = (-x + 3)^2$

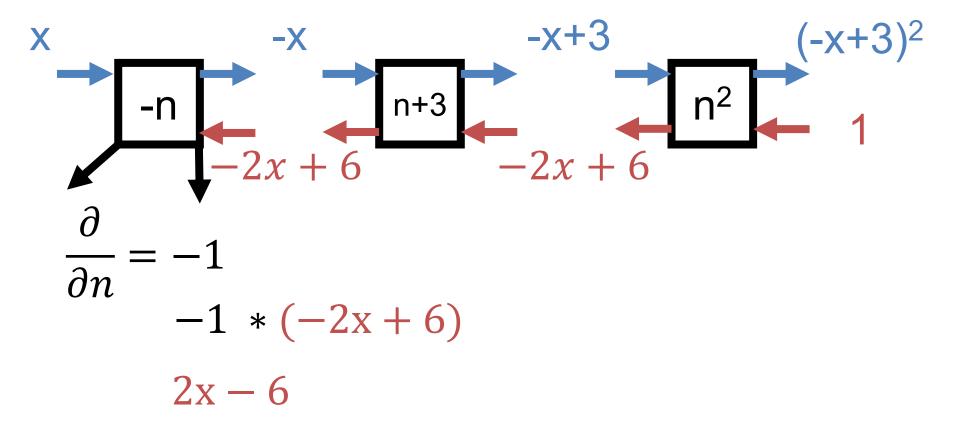

# Let's Do This Another Way $f(x) = (-x + 3)^2$

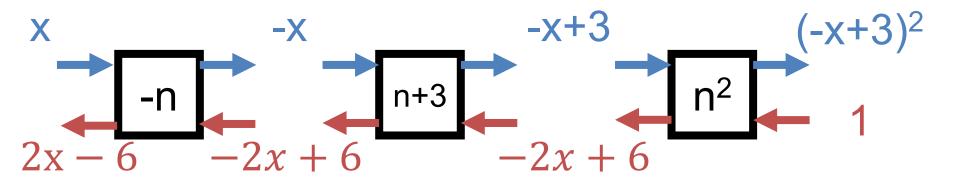

#### **Two Inputs**

#### Given two inputs, just have two input/output wires **Forward:** the same **Backward:** the same – send gradients with respect to each variable

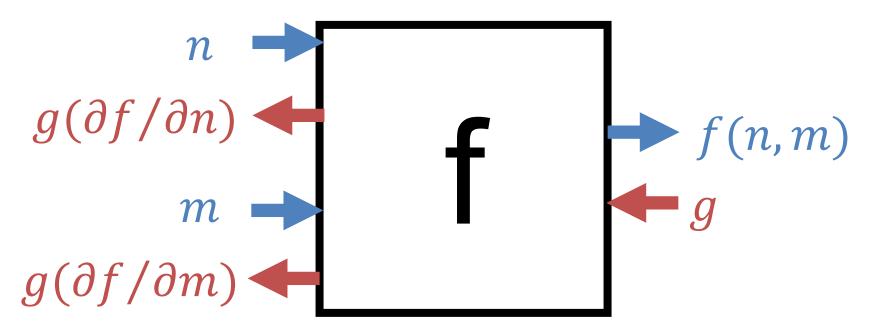

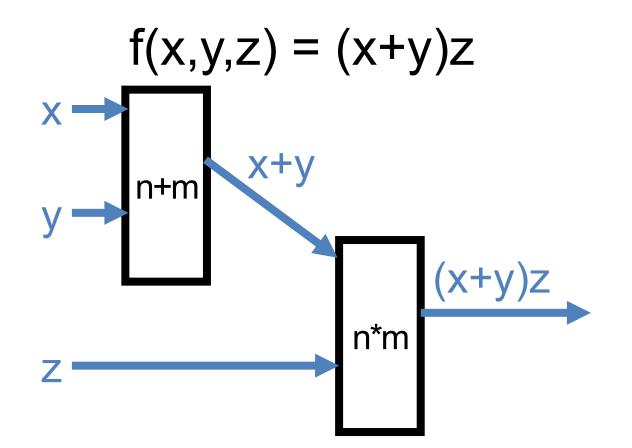

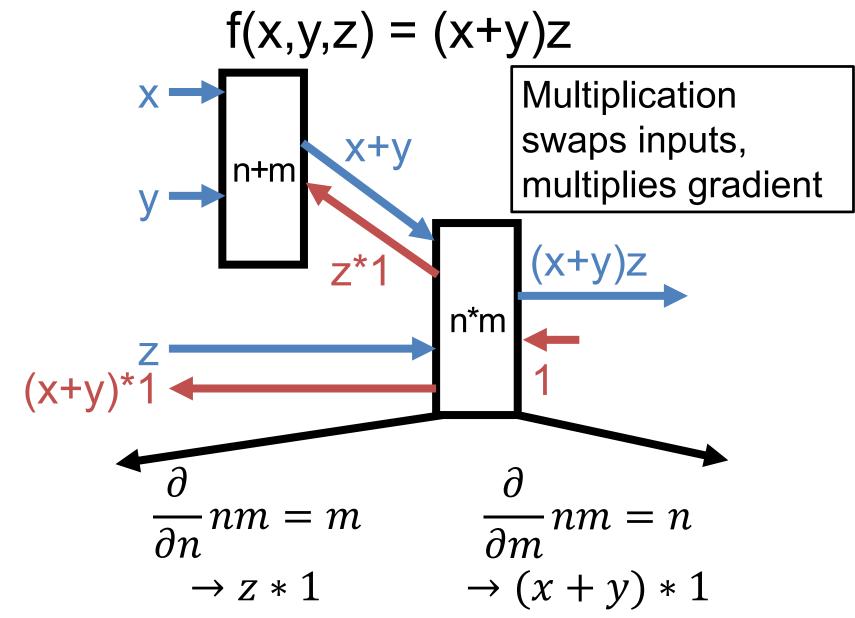

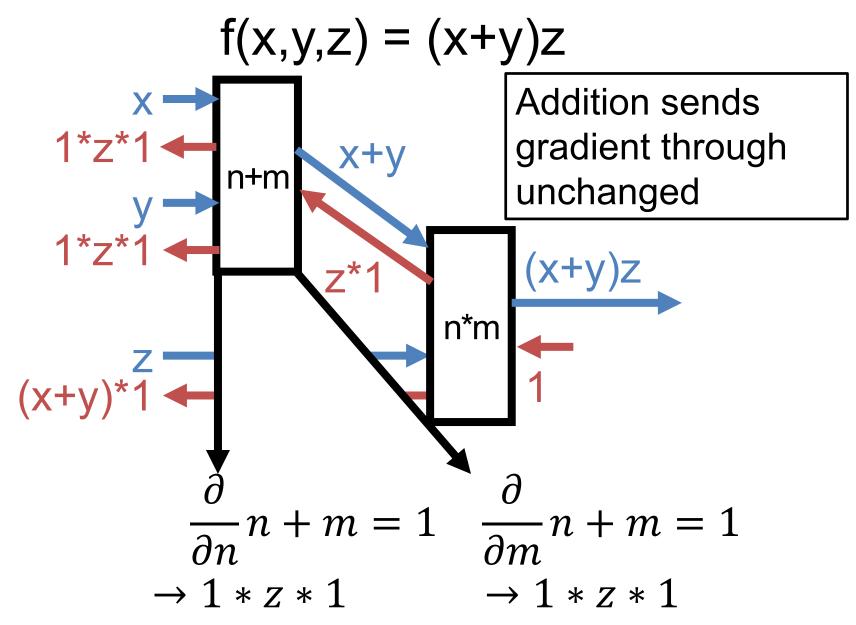

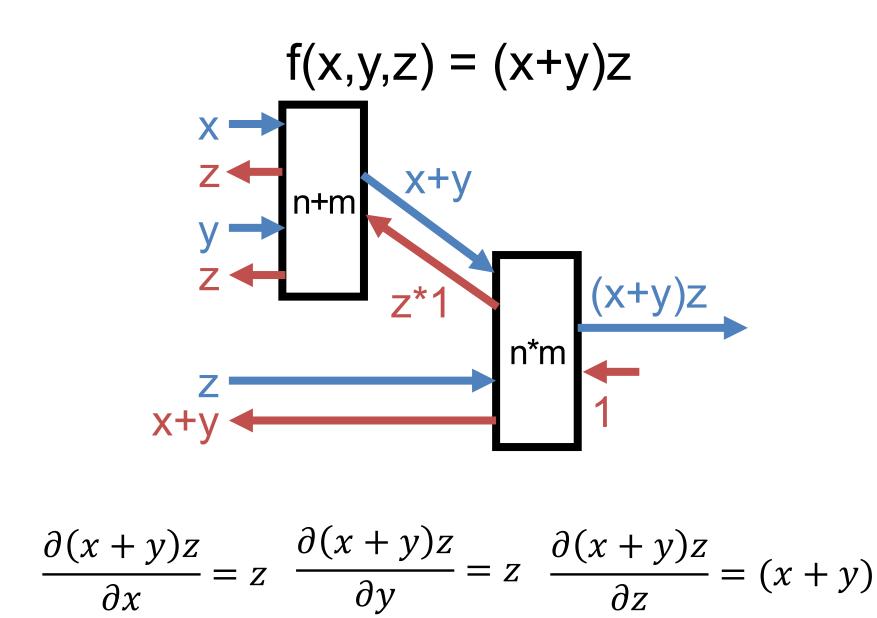

Example Credit: Karpathy and Fei-Fei

#### Once More, With Numbers!

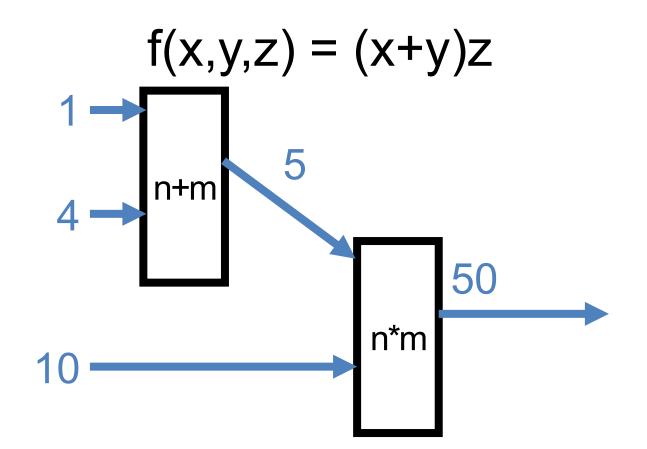

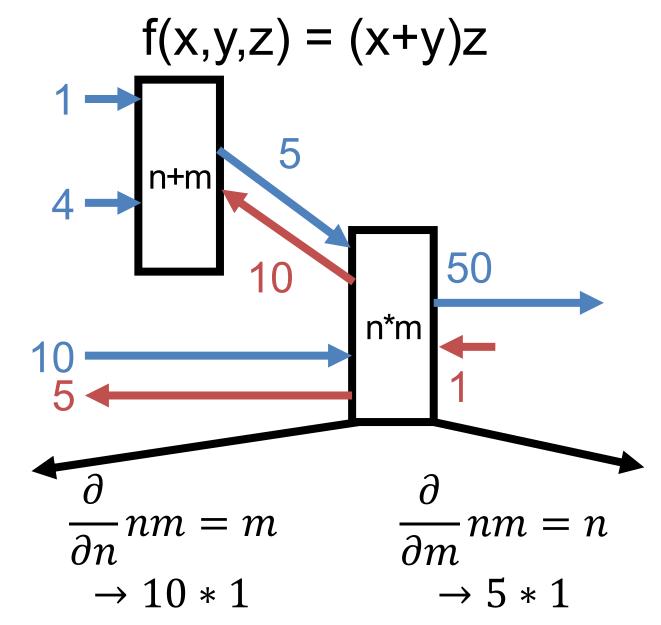

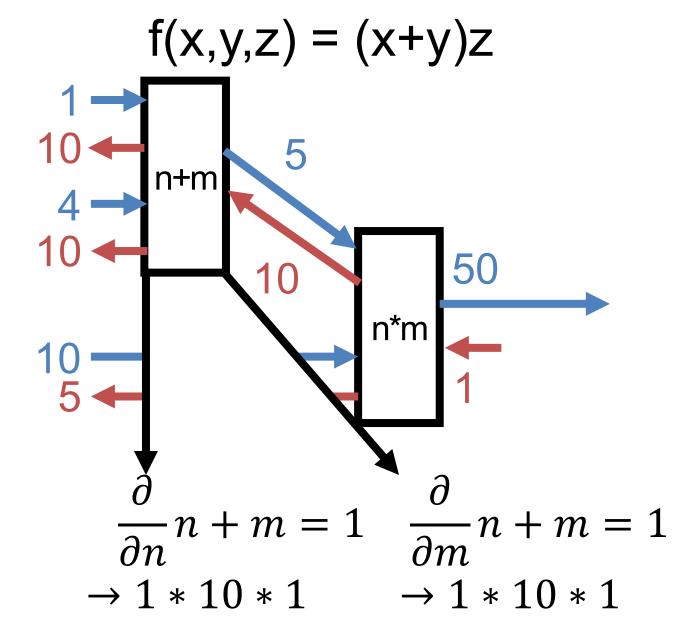

### Think You've Got It? $L(x) = (w - 6)^2$

- We want to fit a model w that just will equal 6.
- World's most basic linear model / neural net: no inputs, just constant output.

I'll Need a Few Volunteers  

$$L(x) = (w - 6)^{2}$$

$$\int_{a}^{b} n - 6 \qquad n \qquad n^{2} \qquad n^{2}$$

Job #1 (n-6): **Forward:** Compute n-6

Backwards: Multiply by 1 Job #2 (n<sup>2</sup>):

**Forward:** Compute n<sup>2</sup>

**Backwards:** Multiply by 2n Job #3:

Backwards: Write down 1

#### Preemptively

• The diagrams look complex but that's since we're covering the details together

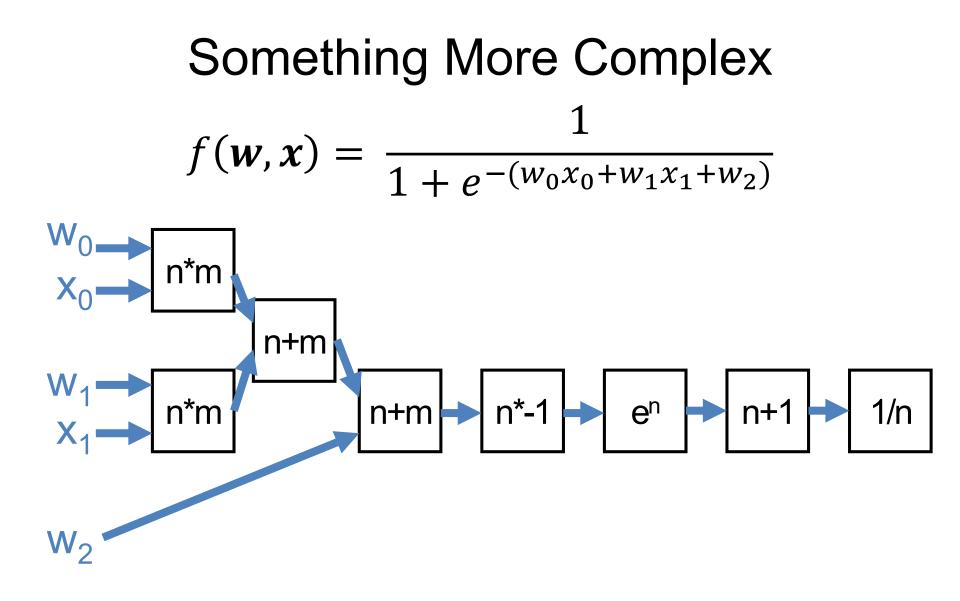

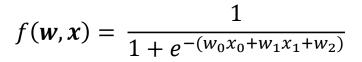

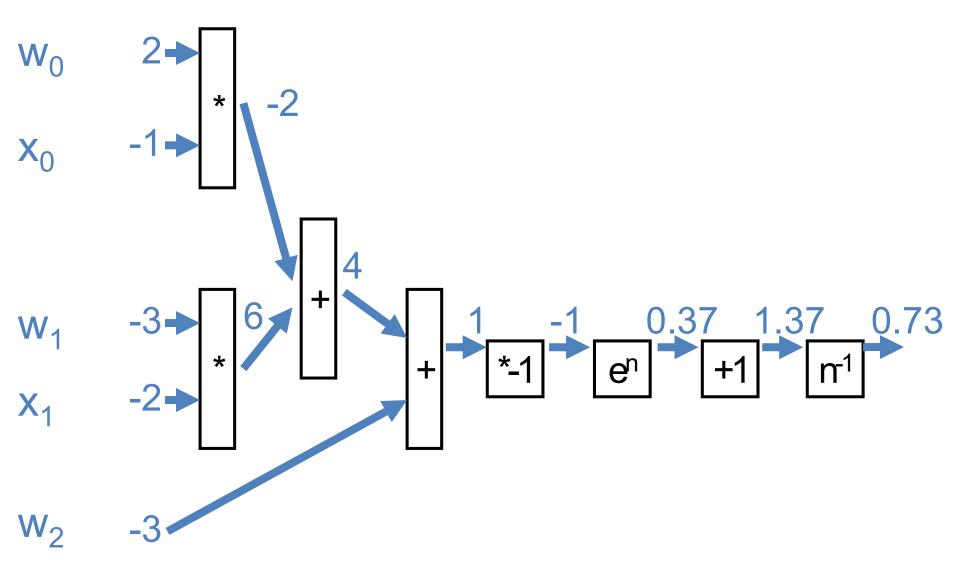

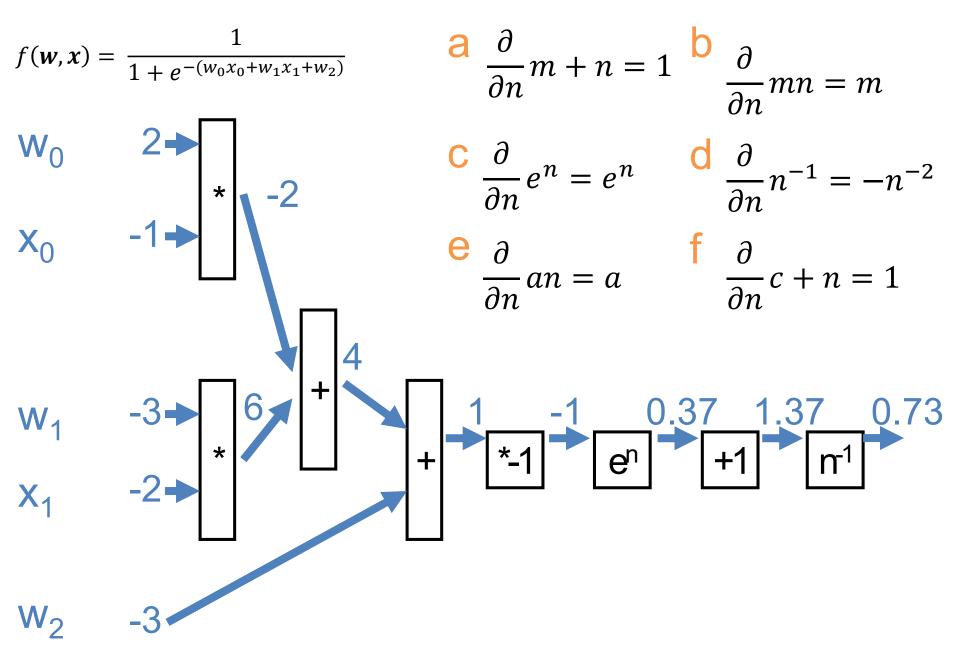

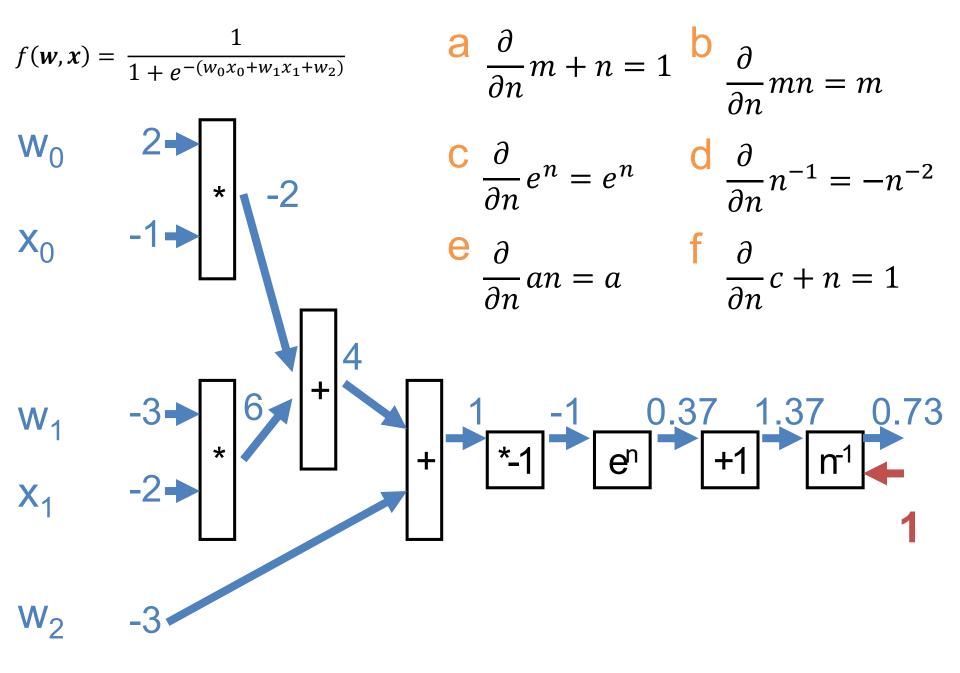

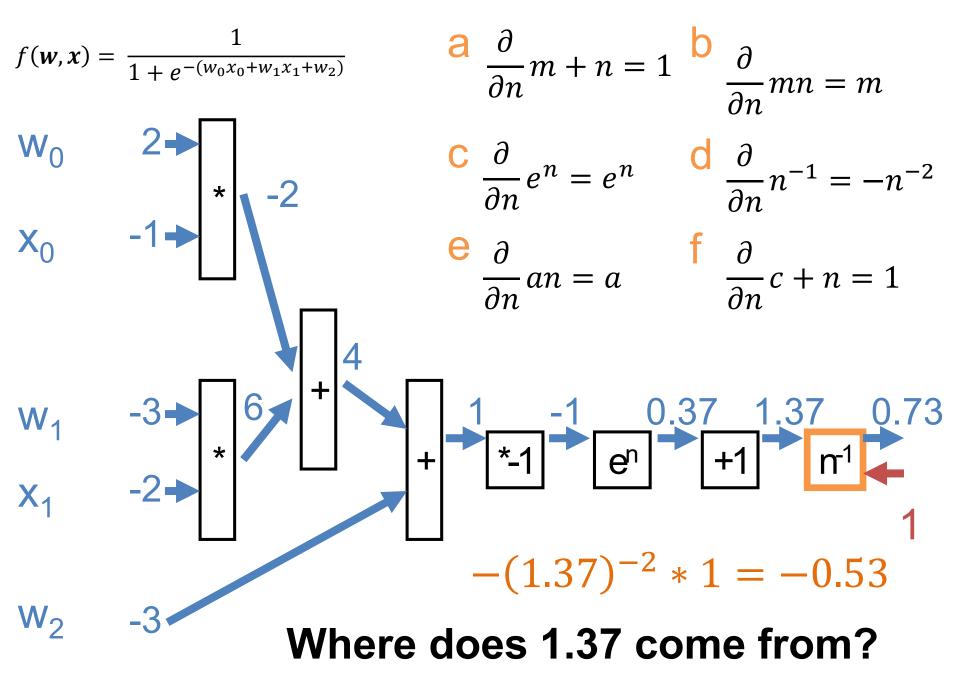

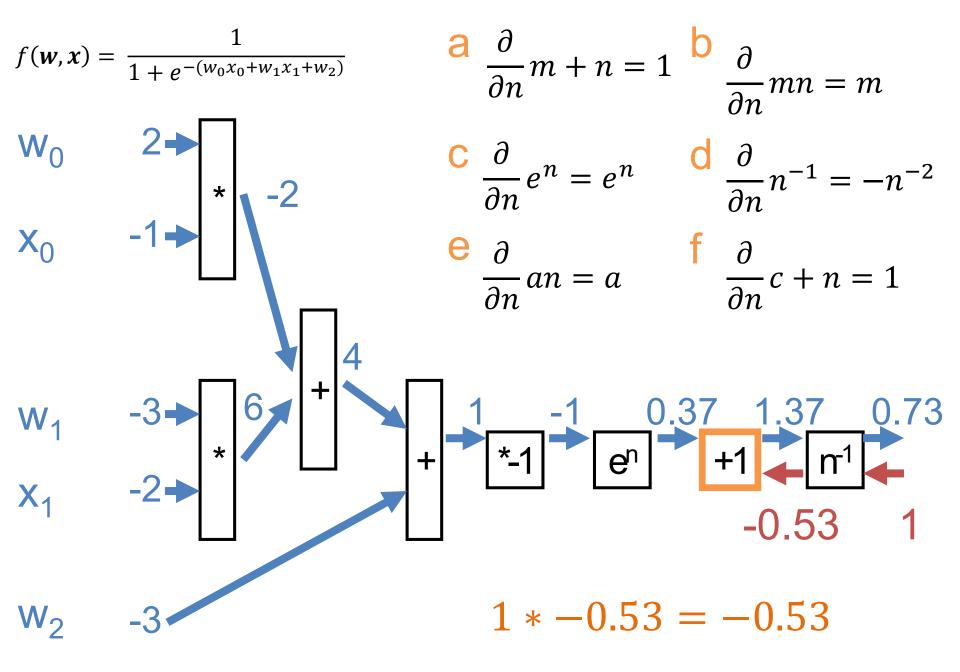

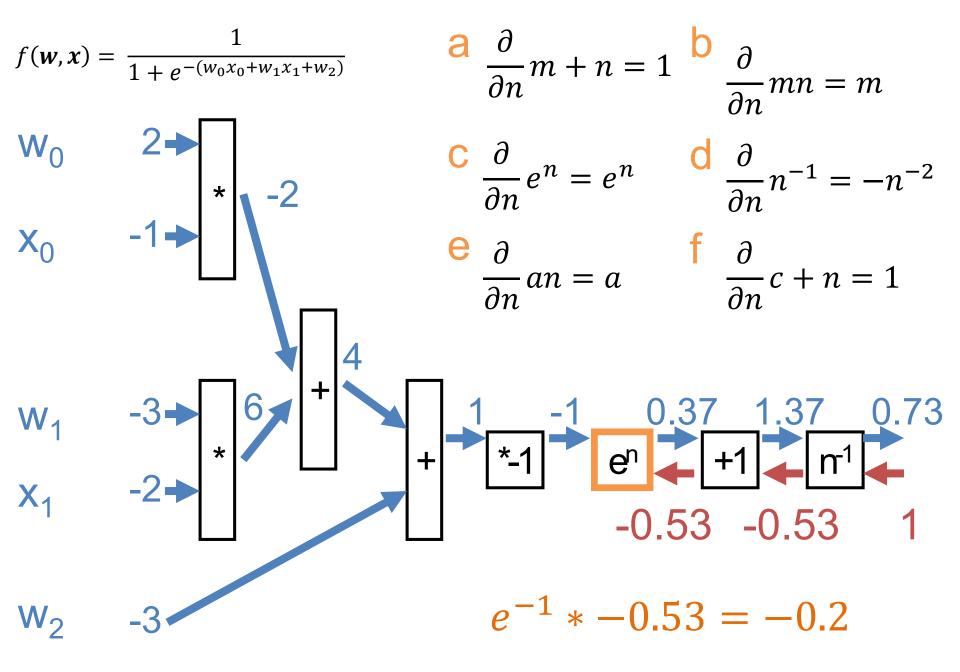

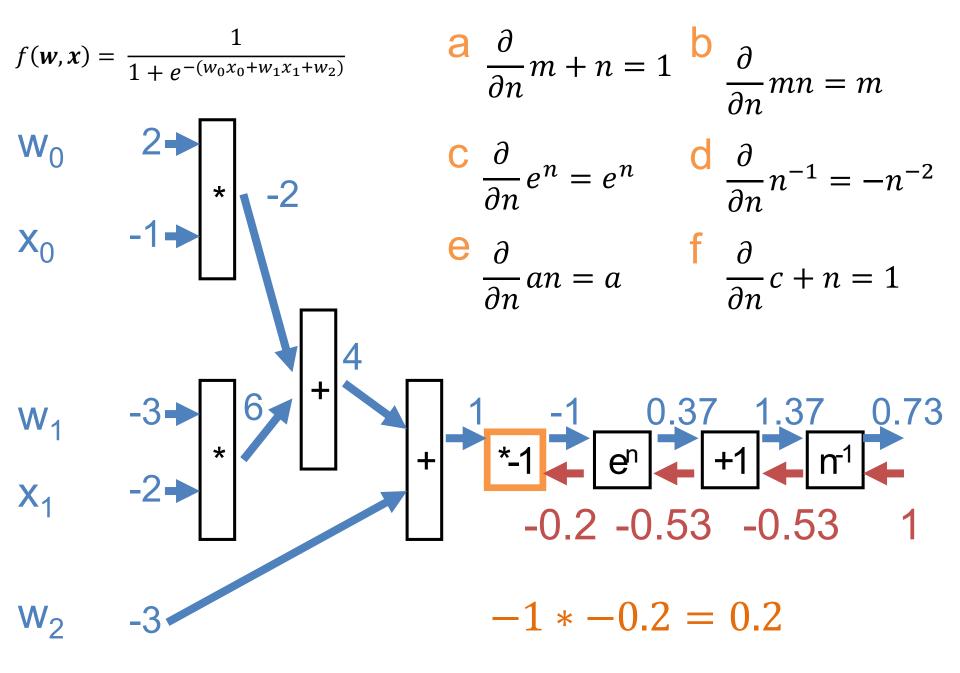

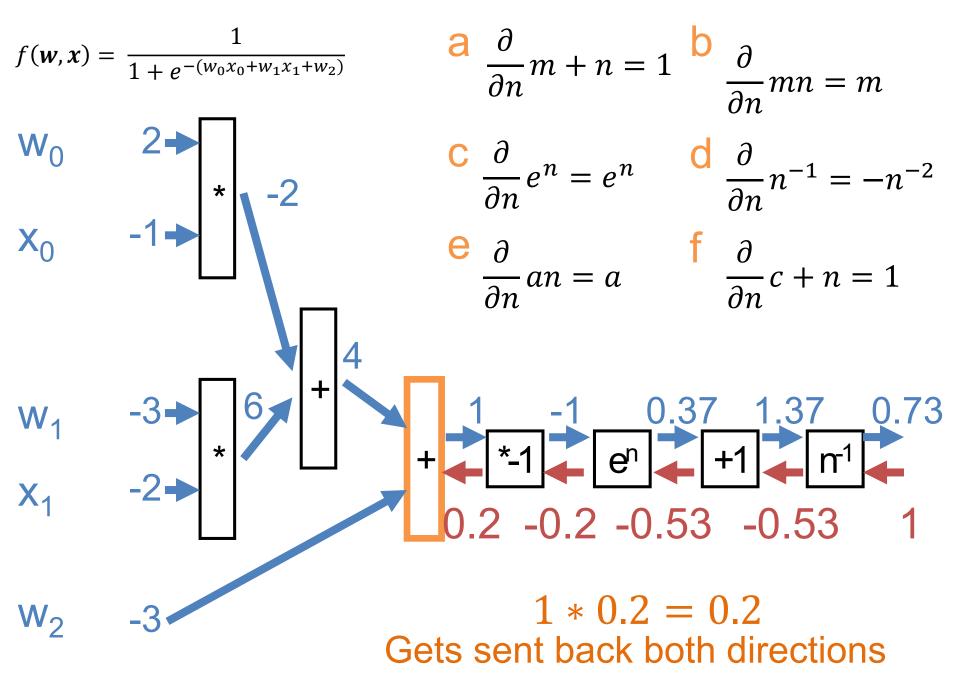

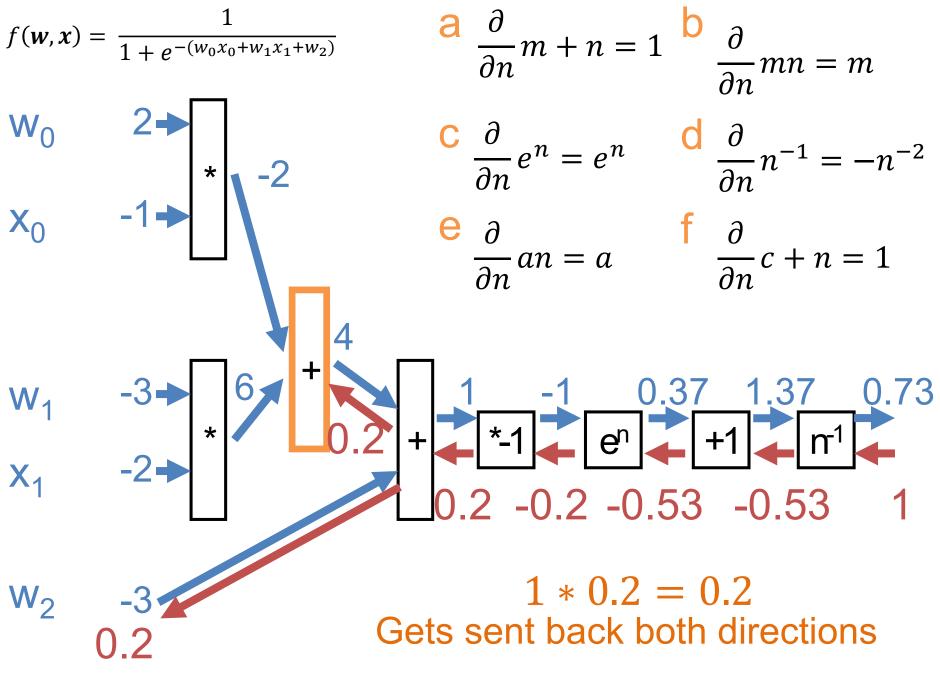

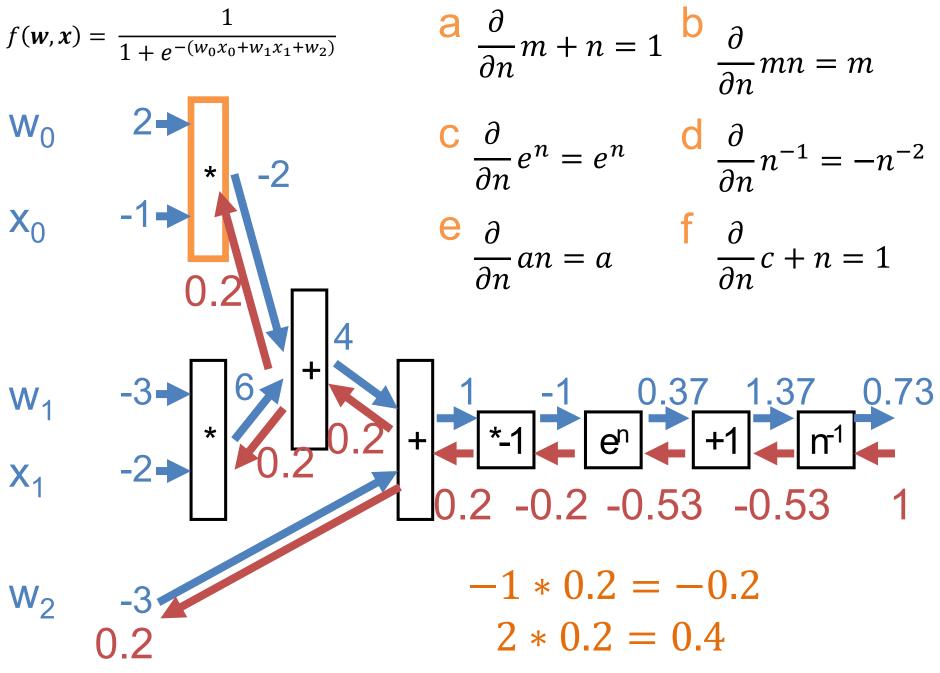

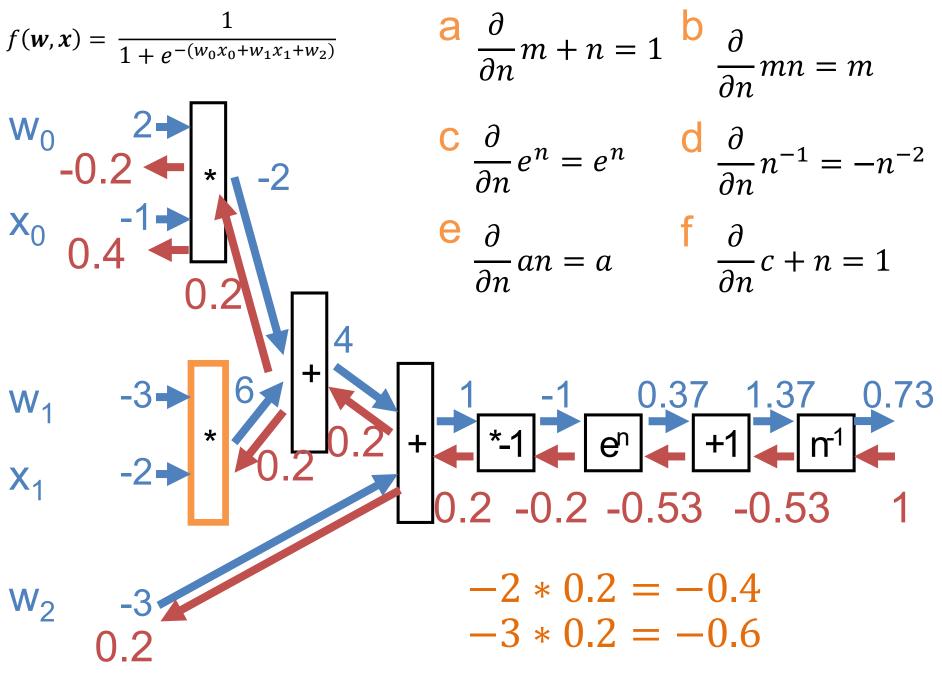

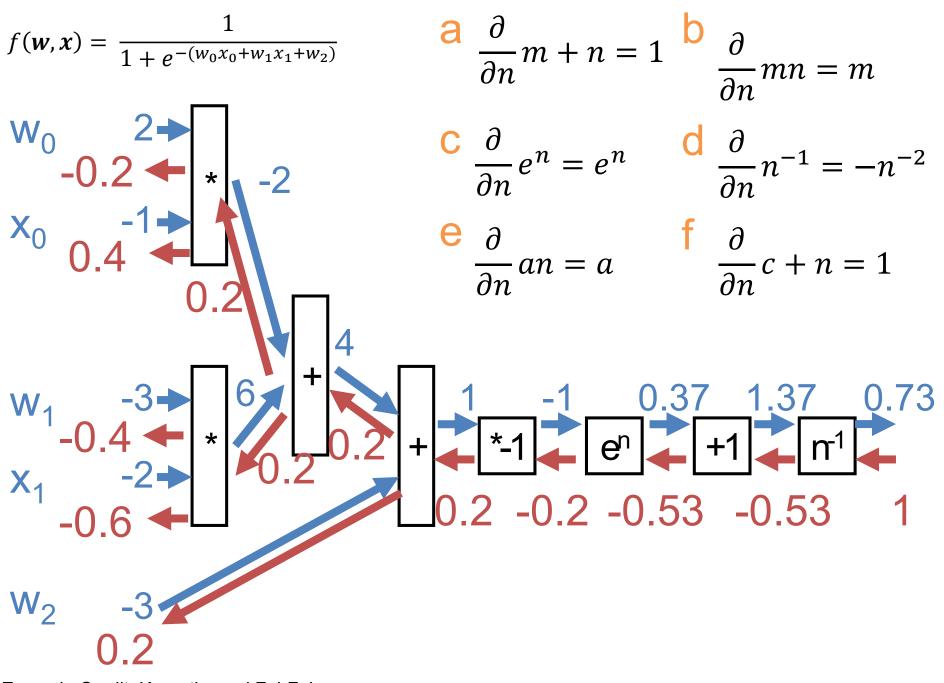

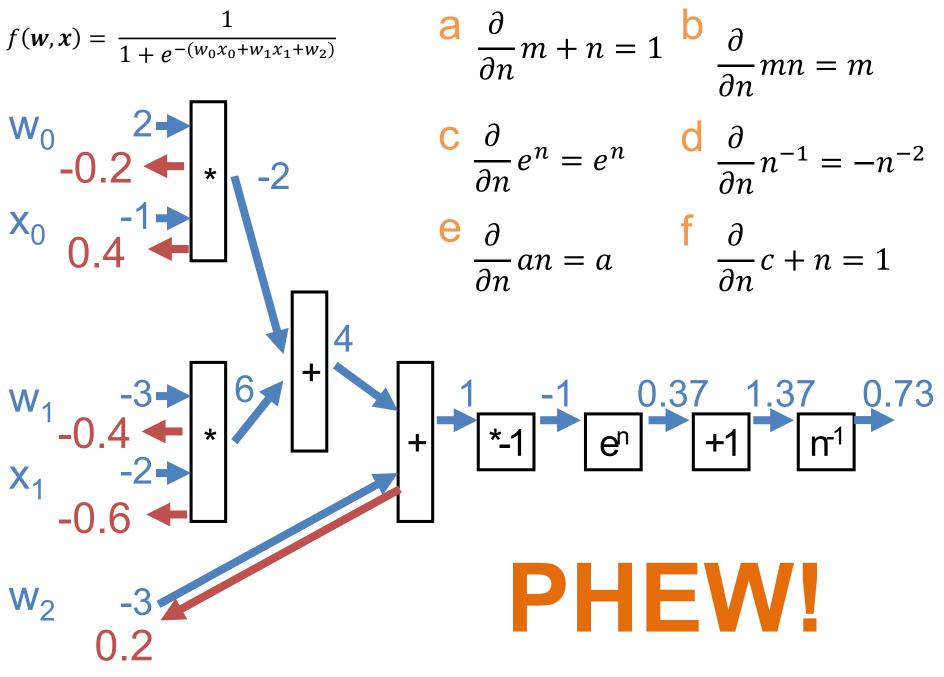

Example Credit: Karpathy and Fei-Fei

#### Summary

## Each block computes backwards (g) \* local gradient (df/dx<sub>i</sub>) at the evaluation point

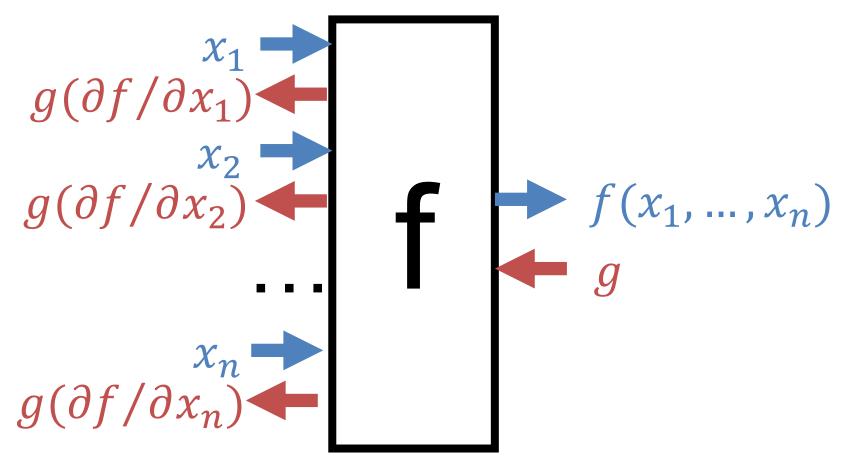

Multiple Outputs Flowing Back Gradients from different backwards sum up

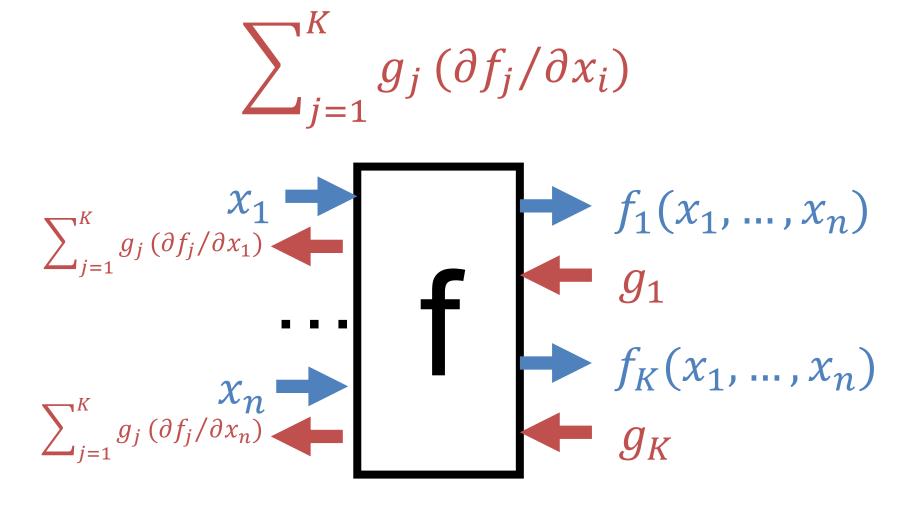

#### Multiple Outputs Flowing Back $f(x) = (-x + 3)^2$

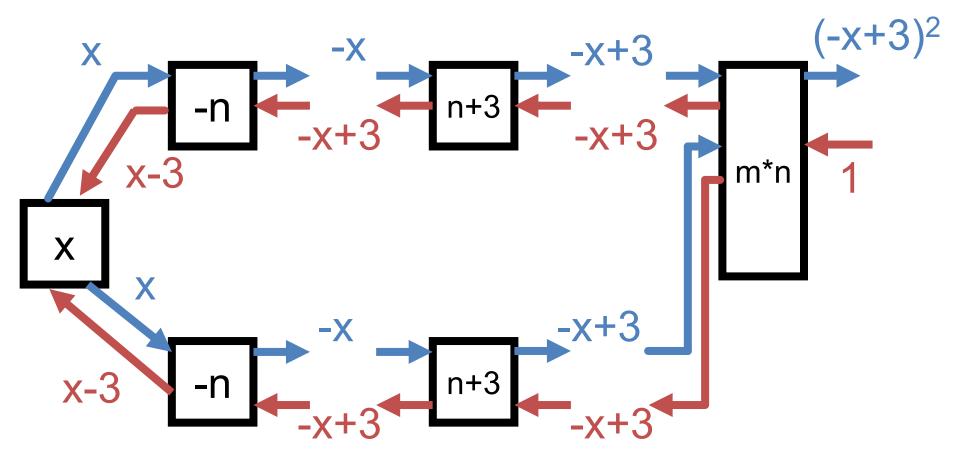

#### Multiple Outputs Flowing Back $f(x) = (-x + 3)^2$

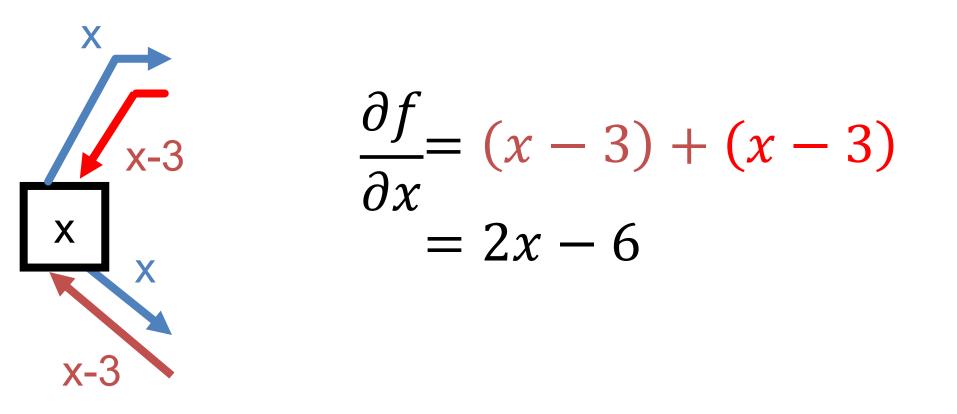

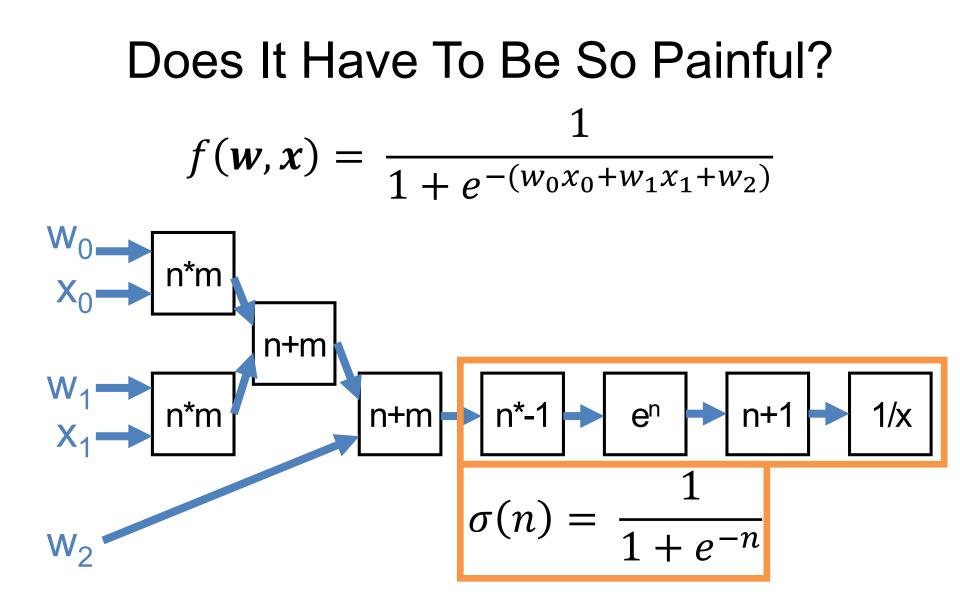

Example Credit: Karpathy and Fei-Fei

# Does It Have To Be So Painful? $\sigma(n) = \frac{1}{1 + e^{-n}}$ $\frac{\partial}{\partial n}\sigma(n) = \frac{e^{-n}}{(1+e^{-n})^2} = \begin{pmatrix} 1+e^{-n}-1\\ 1+e^{-n} \end{pmatrix} \begin{pmatrix} 1\\ 1+e^{-n}\\ 1+e^{-n} \end{pmatrix}$ $\frac{1+e^{-n}}{1+e^{-n}} - \frac{1}{1+e^{-n}} = 1 - \sigma(n) \quad \sigma(n)$ $= (1 - \sigma(n))\sigma(n)$

For the curious

Line 
$$\frac{\partial}{\partial n}\sigma(n) = \left(\frac{-1}{(1+e^{-n})^2}\right) * 1 * e^{-n} * -1$$
  
1 to 2:  $\frac{\partial}{\partial n}\sigma(n) = \left(\frac{-1}{(1+e^{-n})^2}\right) * 1 * e^{-n} * -1$ 

Example Credit: Karpathy and Fei-Fei

Chain rule: d/dx (1/x)\*d/dx (1+x)\* d/dx (e\*x)\*d/dx (-x)

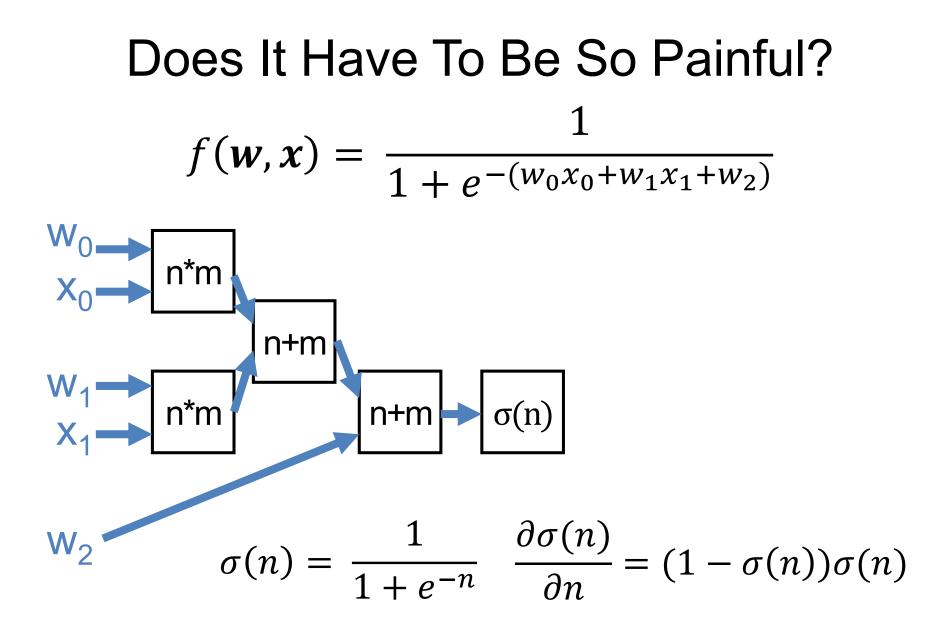

Example Credit: Karpathy and Fei-Fei

#### Does It Have To Be So Painful?

- Can compute for any function
- Pick your functions carefully: existing code is usually structured into sensible blocks

#### **Building Blocks**

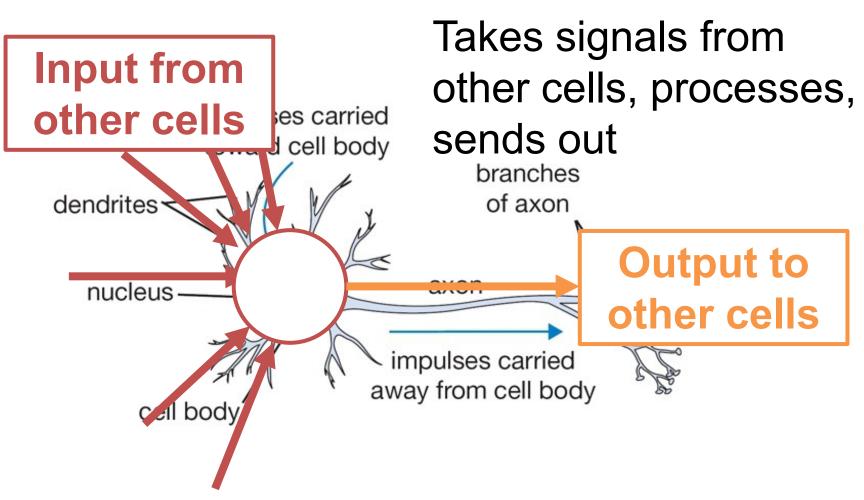

Neuron diagram credit: Karpathy and Fei-Fei

## **Artificial Neuron** Weighted average of other neuron outputs passed through an activation function **Activation** $f\left(\sum w_i x_i + b\right)$ $w_i x_i + b$

#### **Artificial Neuron**

Can differentiate whole thing e.g.,  $dNeuron/dx_1$ .

What can we now do?

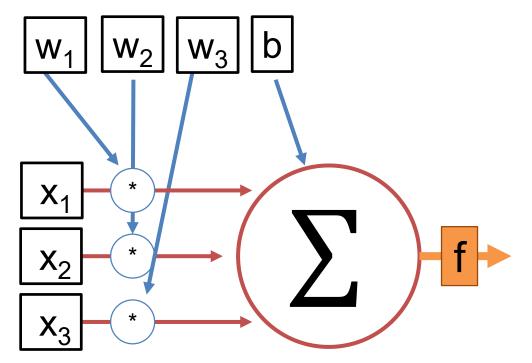

#### **Artificial Neuron**

#### Each artificial neuron is a linear model + an **activation function** f Can find **w**, b that minimizes a loss function with gradient descent

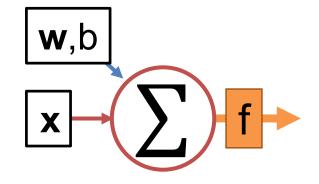

#### **Artificial Neurons**

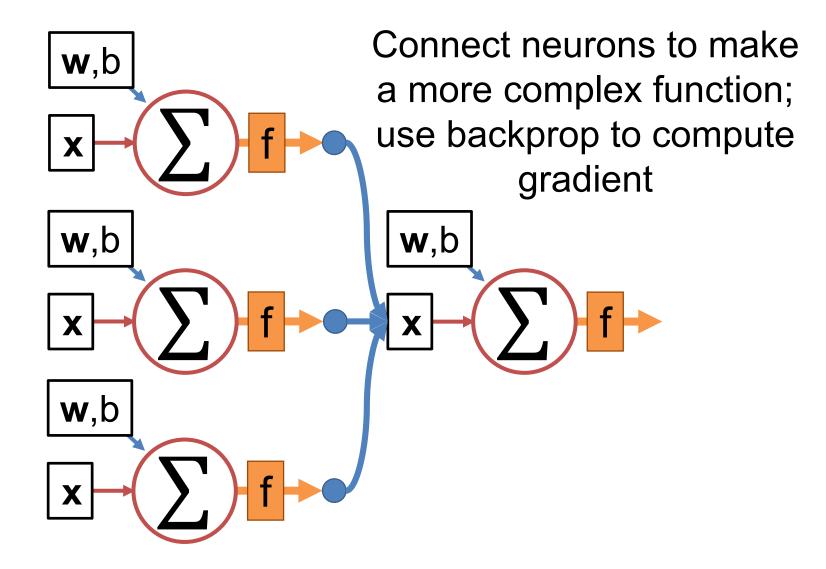

#### What's The Activation Function

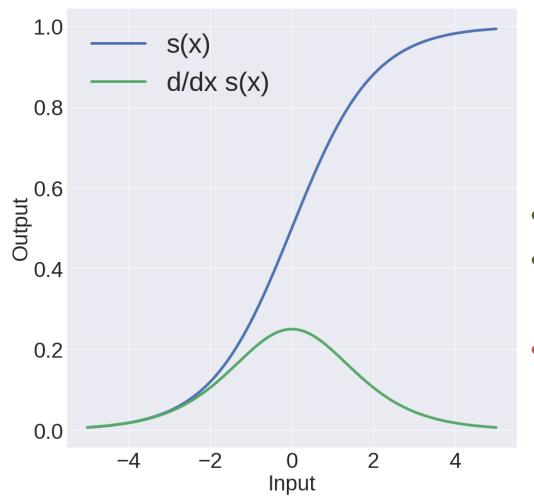

Sigmoid  $s(x) = \frac{1}{1 + e^{-x}}$ 

- Nice interpretation
- Squashes things to (0,1)
- Gradients are near zero if neuron is high/low

#### What's The Activation Function

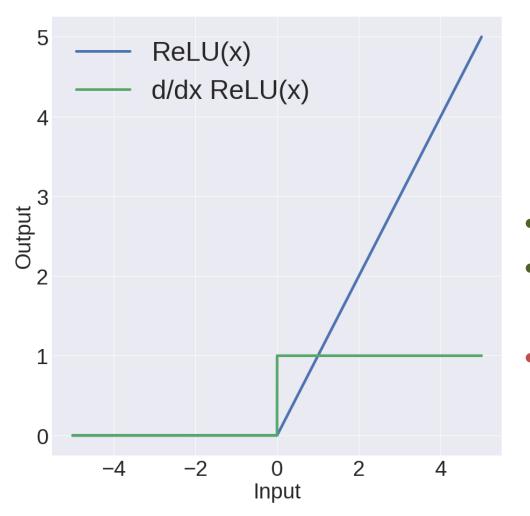

ReLU (<u>Re</u>ctifying <u>L</u>inear <u>U</u>nit) max(0, x)

- Constant gradient
- Converges ~6x
   faster
- If neuron negative, zero gradient. Be careful!

#### What's The Activation Function

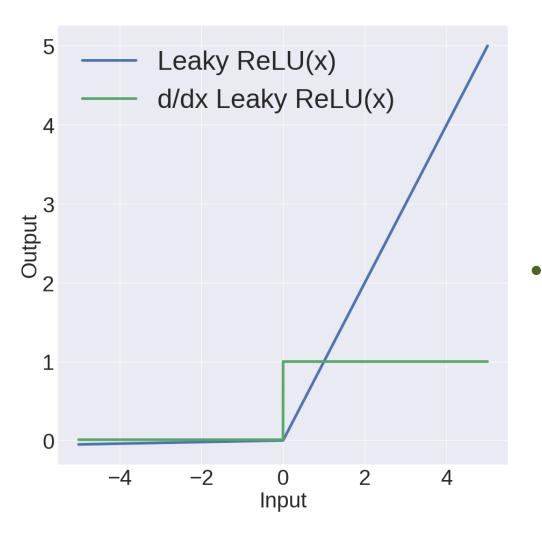

Leaky ReLU (<u>Rectifying Linear Unit</u>)  $x : x \ge 0$ 0.01x : x < 0ReLU, but allows

some small gradient for negative vales

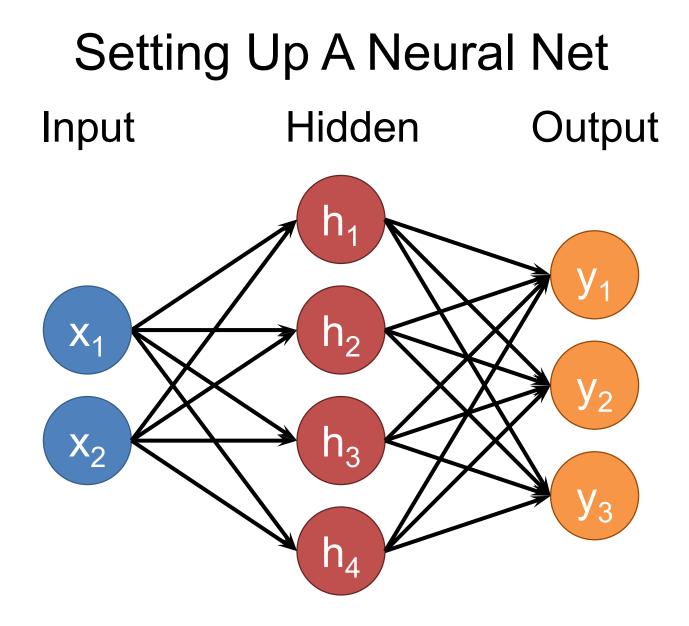

### Setting Up A Neural Net Input Hidden 1 Hidden 2 Output

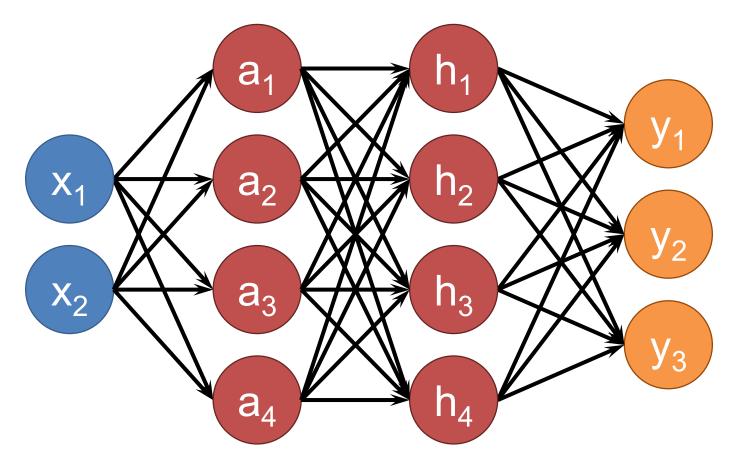

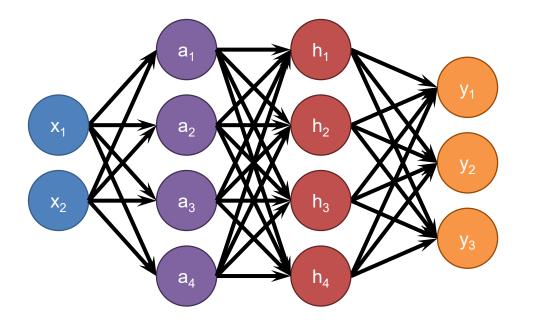

Each neuron connects to each neuron in the previous layer

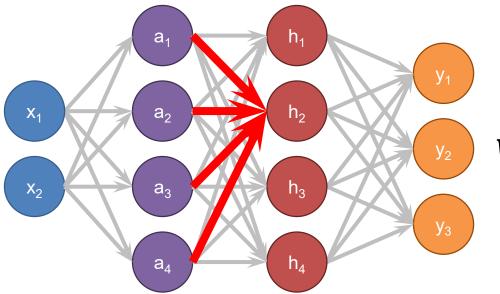

a All layer a values  $w_i, b_i$  Neuron i weights, bias f Activation function

#### $h_i = f(\boldsymbol{w}_i^T \boldsymbol{a} + b_i)$

How do we do all the neurons all at once?

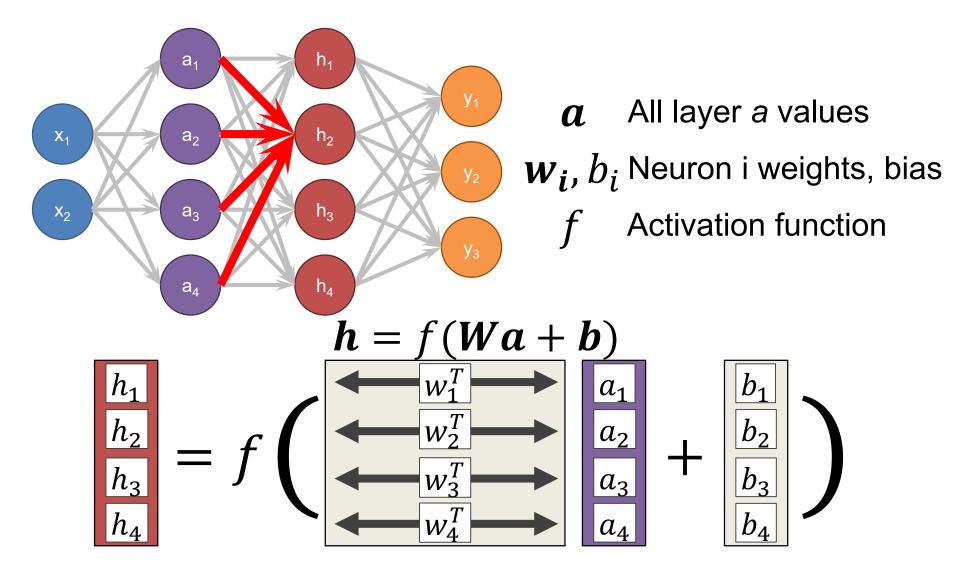

#### Define New Block: "Linear Layer" (Ok technically it's Affine)

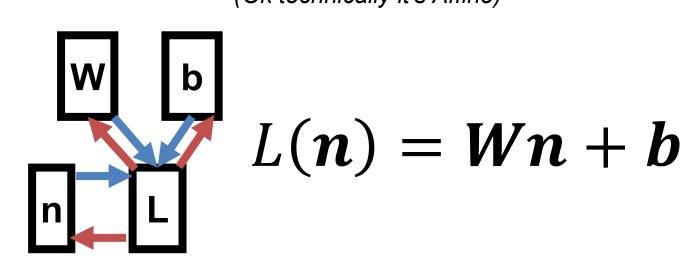

Can get gradient with respect to all the inputs (do on your own; useful trick: have to be able to do matrix multiply)

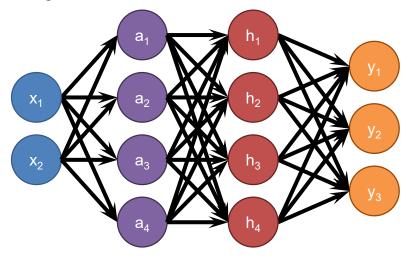

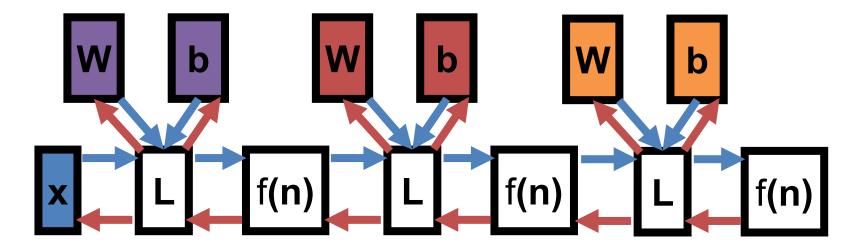

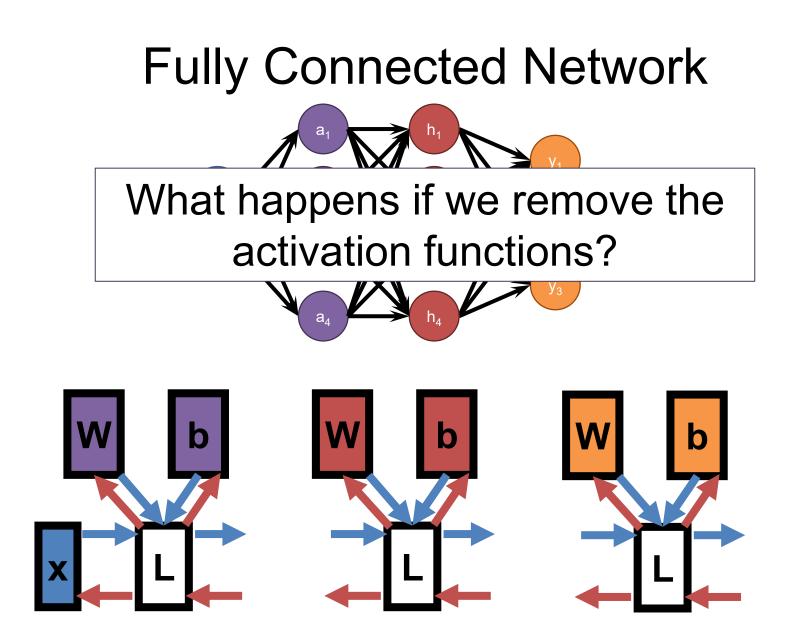

#### **Demo Time**

https://cs.stanford.edu/people/karpathy/con vnetjs/demo/classify2d.html